#### **Liverpool** John Moores University

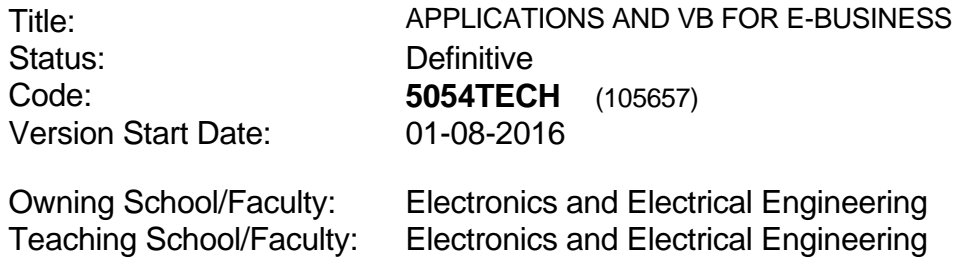

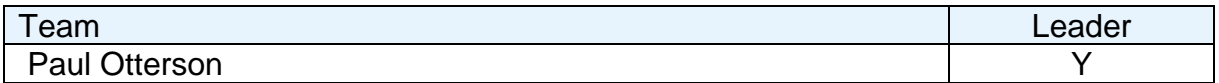

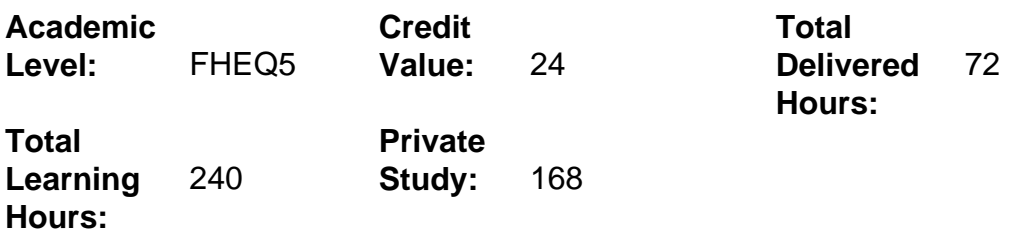

#### **Delivery Options**

Course typically offered: Standard Year Long

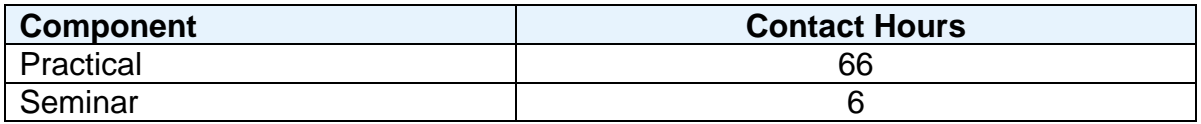

#### **Grading Basis:** 40 %

#### **Assessment Details**

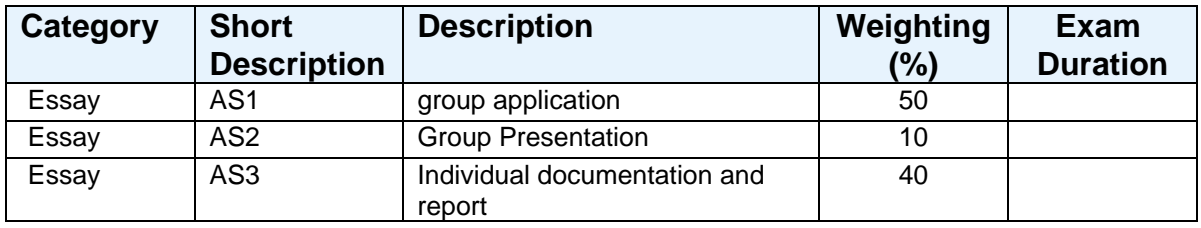

## **Aims**

To promote group activity using IT as an integrating function between internal company operations. This requires the use of back-office applications. To introduce the main principles and techniques of application integration, mapping and processing of data through a simulated business process. To develop students practical programming capability to build windows based

applications. To develop the students ability to generate effective user and technical documentation.

## **Learning Outcomes**

After completing the module the student should be able to:

- 1 Gain a practical knowledge of data processing within typical software applications
- 2 Show how applications and web-sites are linked through the client interface to a server and managed on servers.
- 3 Produce a design specification to tackle a business problem
- 4 Link together a simple back office system to process data captured from an Ecommerce front end web site.
- 5 Use commercial software to create internet sites, and Visual Basic.net for intranet sites and Windows programming
- 6 Develop an effective Windows based information system by use of Visual Basic
- 7 Produce effective user and technical documentation

#### **Learning Outcomes of Assessments**

The assessment item list is assessed via the learning outcomes listed:

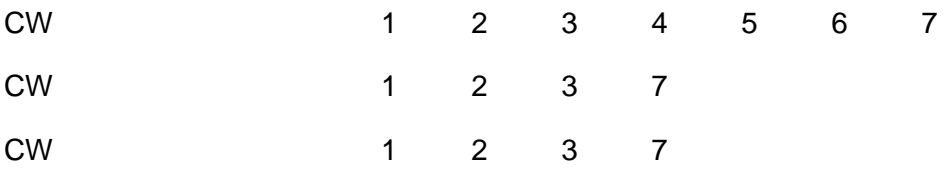

## **Outline Syllabus**

Top down and bottom up programming methods

Use of web-site and application builder to develop an on-line shopping environment. Use of scanners, digital cameras and camcorders, graphical images to create on-line brochures.

Use of databases and e-commerce applications to capture order information from web-pages

Integration and transfer of captured order data to Financial / Spreadsheet applications, planning and scheduling systems.

The Visual Basic Environment. Visual Basic statements, assigning properties, variable types. VB & forms

Communicating with other Windows applications

Development of VB pages and ASP applications.

## **Learning Activities**

Seminars and practical sessions. Students will be encouraged to work both independently, and within groups.

# **Notes**

The module provides the student with a practical problem in a group learning environment. To complete the assessment tasks satisfactorily, students will need to participate in the group work activities of the module.